## 技術ノート KGTN 2018091001

## 現 象

[GGH5.X-6.X] サービス APS の停止および開始の方法は?

## 説 明

「サービス」 の画面を開き,名前の中から 「GO-Global Application Publishing Service」 を見つけ,それを開い て下さい.開いたダイアログの中のボタン 「停止」 をクリックすることで APS が停止します.ボタン 「開始」 をク リックすることで APS が開始します.

| Q,               | サードス                                      |            |         |             |       | ×                   |
|------------------|-------------------------------------------|------------|---------|-------------|-------|---------------------|
| ファイル(F)<br>操作(A) | ヘルプ(H)<br>表示(V)                           |            |         |             |       |                     |
|                  |                                           |            |         |             |       |                     |
| ◎ サービス (ローカル)    | 名前                                        | 説明         | 状態      | スタートアップの種類  | ログオン  | $\hat{\phantom{a}}$ |
|                  | Device Install Service                    | $2 - $     |         | 手動 (トリガー開始) | Local |                     |
|                  | Device Setup Manager                      | デバ         |         | 手動 (トリガー開始) | Local |                     |
|                  | <b>C.</b> DHCP Client                     | <b>Zወ</b>  | 実行中     | 自動          | Local |                     |
|                  | Diagnostic Policy Service                 | 診断         | 実行中     | 自動 (遅延開始)   | Local |                     |
|                  | Diagnostic Service Host                   | Dia        |         | 手動          | Local |                     |
|                  | Diagnostic System Host                    | Dia        |         | 手動          | Local |                     |
|                  | Diagnostics Tracking Service              | The        | 事行中     | 自動          | Local |                     |
|                  | Distributed Link Tracking Client          |            | ネット 実行中 | 自動          | Local |                     |
|                  | Distributed Transaction Coordinator       | デー         | 実行中     | 自動 (遅延開始)   | Netw  |                     |
|                  | <b>O. DNS Client</b>                      | DN         | 実行中     | 自動 (トリガー開始) | Netw  |                     |
|                  | Encrypting File System (EFS)              | 暗号         |         | 手動 (トリガー開始) | Local |                     |
|                  | <b>WE ESET HTTP Server</b>                | ESE        |         | 手動          | Netw  |                     |
|                  | <b>C</b> ESET Service                     | <b>ESE</b> | 実行中     | 自動          | Local |                     |
|                  | Extensible Authentication Protocol        | 拡張         |         | 手動          | Local |                     |
|                  | Fess (fess-service-x64)                   | Fes        | 実行中     | 自動 (遅延開始)   | Local |                     |
|                  | Function Discovery Provider Host          | FDP        |         | 手動          | Local |                     |
|                  | Function Discovery Resource Publication   | この         |         | 手動          | Local |                     |
|                  | GGHealthCheck2-Service                    | Man        | 実行中     | 自動          | Local |                     |
|                  | SCO-Global Application Publishing Service | Man        | 実行中     | 自動          | Local |                     |
|                  | GO-Global License Manager                 | Man        | 実行中     | 自動          | Local |                     |
|                  | Google Japanese Input Cache Service       | Goo        | 実行中     | 自動 (遅延開始)   | Local |                     |
|                  | ◎ Google Update サービス (gupdate)            | Goo        |         | 自動 (遅延開始)   | Local |                     |
|                  | いま Google Update サービス (qupdatem)          | Goo        |         | 手動          | Local |                     |
|                  | 拡張入標準                                     |            |         |             |       |                     |
|                  |                                           |            |         |             |       |                     |

「サービス」の画面

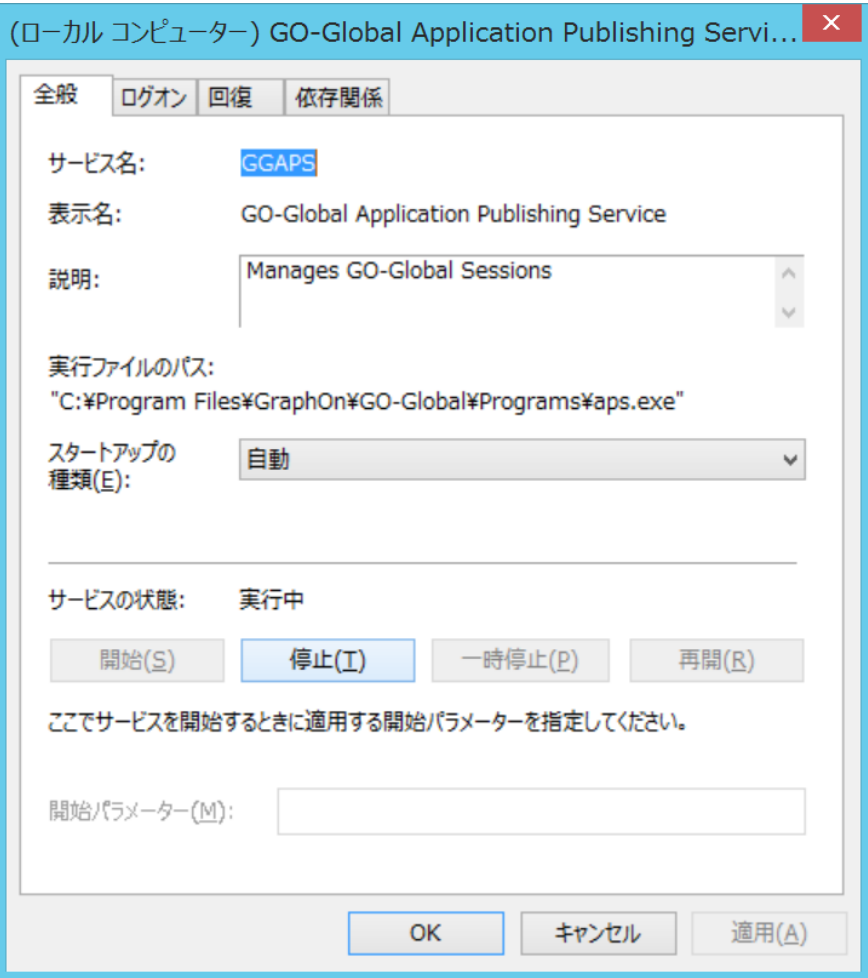

「GO-Global Application Publishing Service」 の画面

Last reviewed: Sep 10, 2018 Status: DRAFT Ref: NONE Copyright © 2018 kitASP Corporation